<<Dreamweaver 8

<<Dreamweaver 8

- 13 ISBN 9787500666257
- 10 ISBN 75006625X

出版时间:2006-2

页数:516

PDF

更多资源请访问:http://www.tushu007.com

, tushu007.com

, tushu007.com

## <<Dreamweaver 8

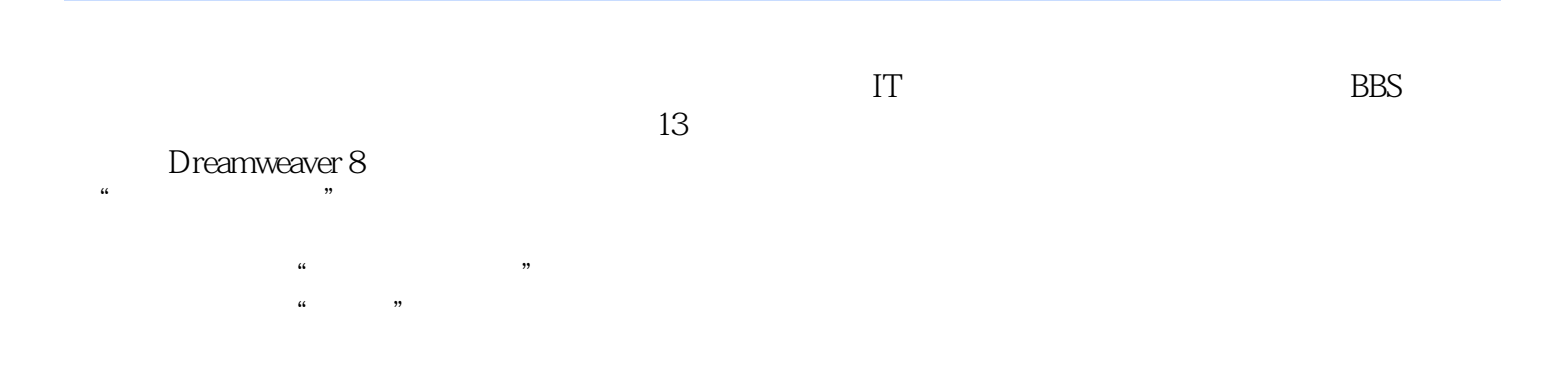

*Page 2*

 $,$  tushu007.com

## <<Dreamweaver 8

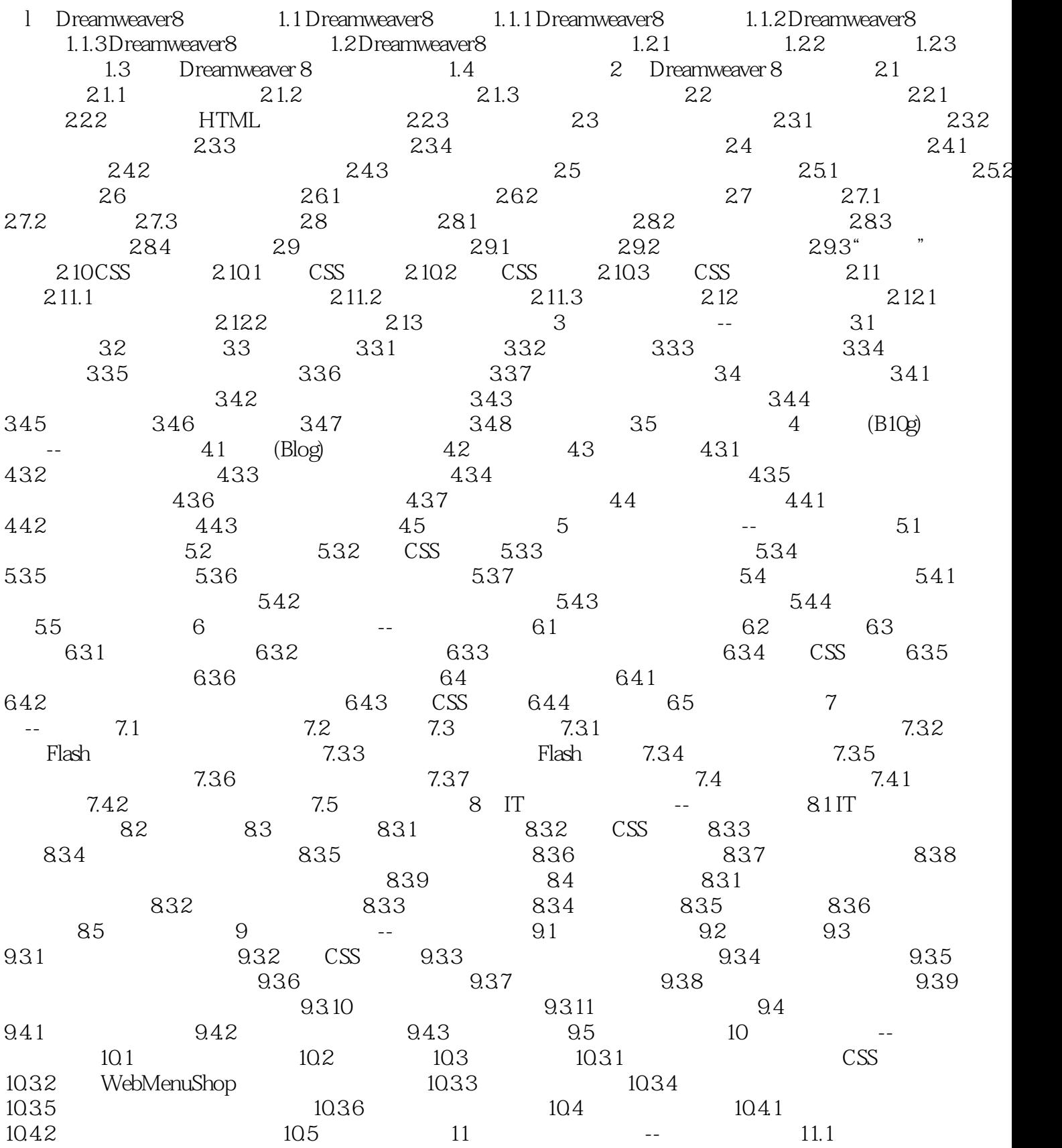

 $,$  tushu007.com

## <<Dreamweaver 8

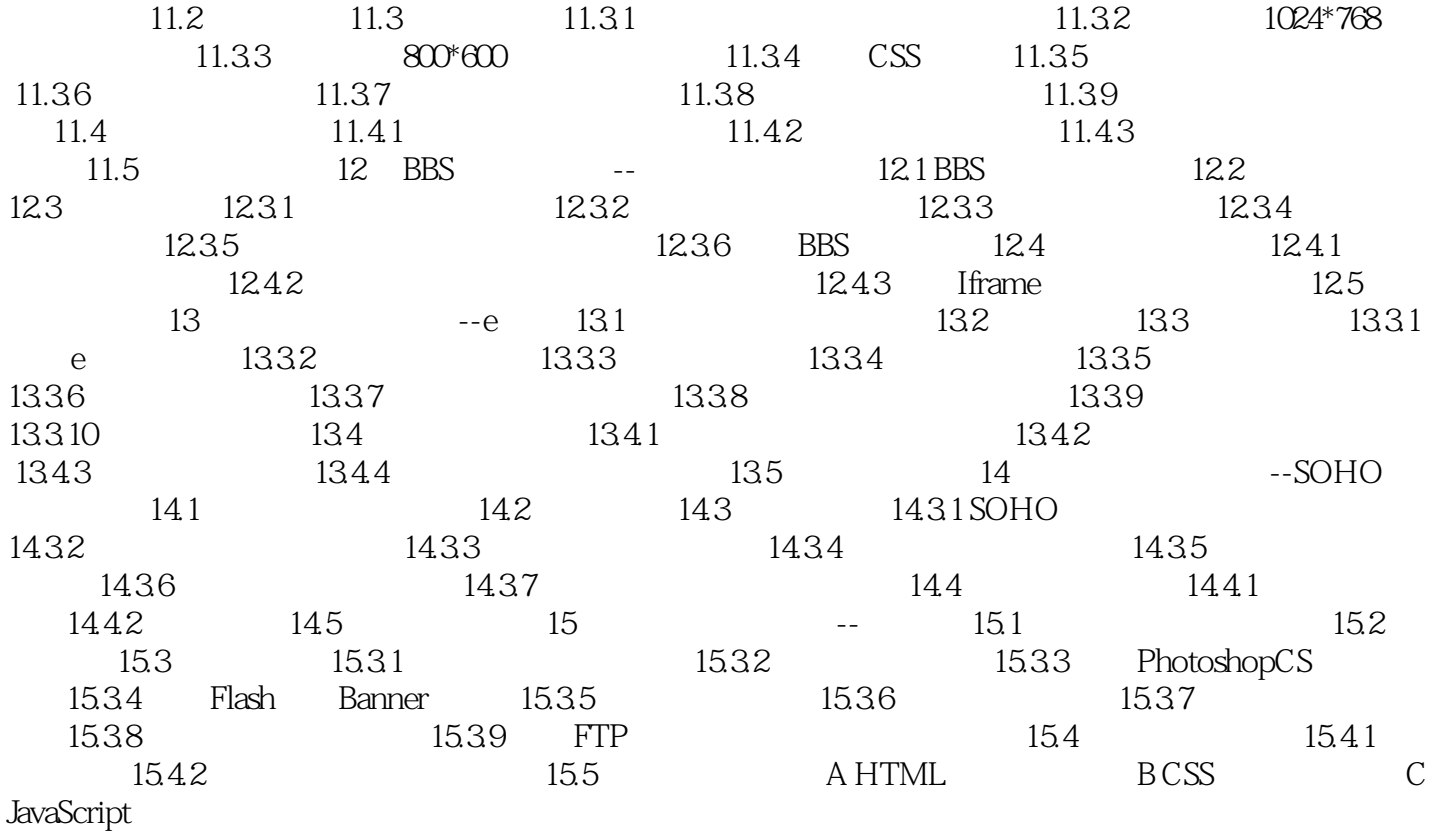

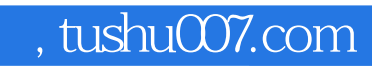

## <<Dreamweaver 8

本站所提供下载的PDF图书仅提供预览和简介,请支持正版图书。

更多资源请访问:http://www.tushu007.com